## DOWNLOAD

[Cliptec Bluetooth Driver Windows 10](https://tlniurl.com/1uax2n)

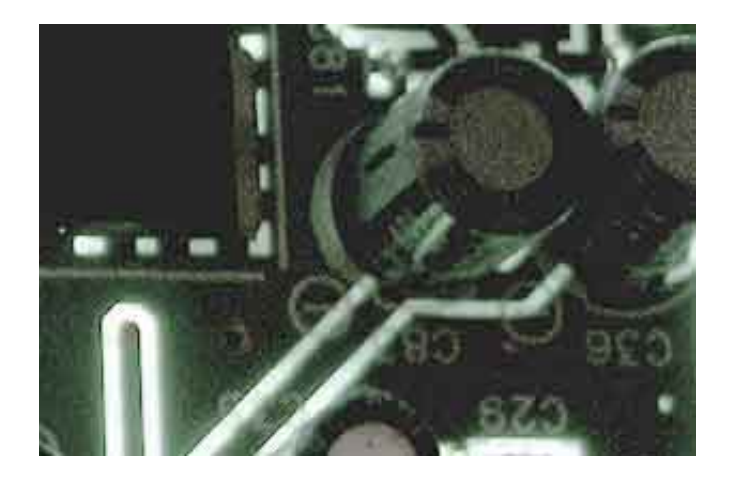

[Cliptec Bluetooth Driver Windows 10](https://tlniurl.com/1uax2n)

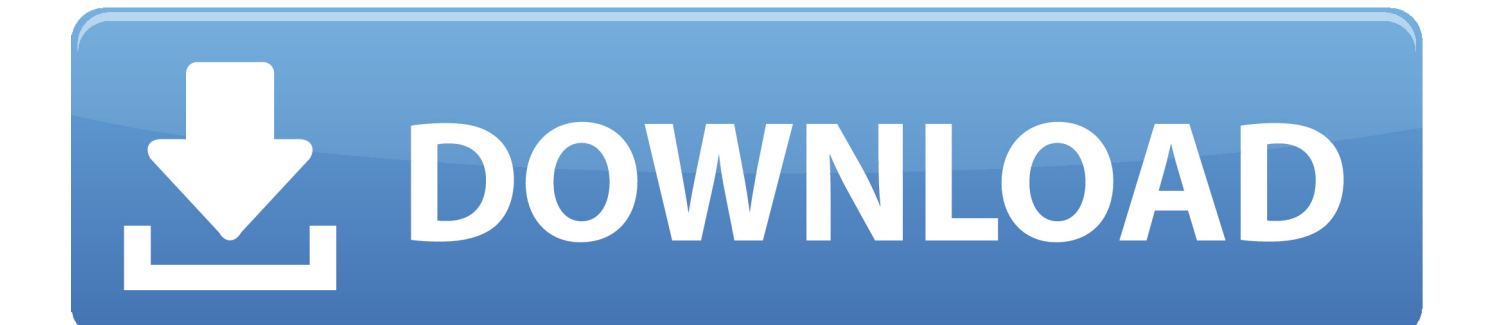

1,853 downloads·Added on: October 26, 2015·Manufacturer: MicrosoftThe package provides the installation files for Microsoft Hardware Bluetooth Device Driver version 9.. Click on troubleshooting and click on the view all option on the left panel Run the Hardware and devices.. Go to Device Manager (right click on My Computer, choose Manage and then find Device Manager in the left panel)Jan 20, 2016 Bluetooth dongle for desktop not recognized in Windows 10.

- 1. cliptec bluetooth driver windows 7
- 2. driver bluetooth windows 7 64 bit cliptec

Press Windows key +X, select Control panel Change the view by option on the top right to Large icons.. Intel® Wireless Bluetooth® Package version = 21 110 0 Driver version 21 110 0. It is highly recommended to always use the most recent driver version available.. Digging into settings every time you want to turn Bluetooth on/off is a pain, and this app brings.. 3: For Windows® 10 using AX201, AX200, 9560, 9462, 9461, 9260, 8260, 18260, 8265, 18265.

## **cliptec bluetooth driver windows 7**

cliptec bluetooth driver windows 7, cliptec bluetooth driver windows 10, driver bluetooth windows 7 64 bit cliptec [Sketchup](https://musing-albattani-7feb71.netlify.app/Sketchup-License-Key-Free.pdf) [License Key Free](https://musing-albattani-7feb71.netlify.app/Sketchup-License-Key-Free.pdf)

2 Right click on the hardware device you wish to update and choose Update Driver Software3.. Intel® Wireless Bluetooth® is recommended for end-users, including home users and business customers with Intel Wireless Bluetooth technology. [Slide](http://marvamati.rf.gd/Slide_Reader_For_Mac.pdf) [Reader For Mac](http://marvamati.rf.gd/Slide_Reader_For_Mac.pdf)

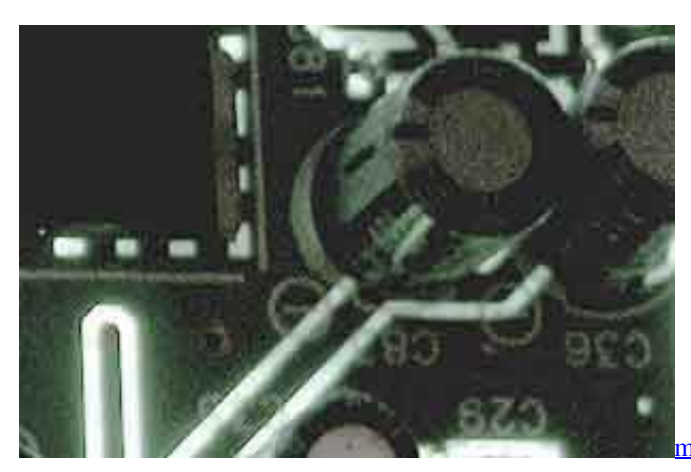

[mit 66 jahren instrumental download kostenlos musik runterladen](http://arnoroheart.blogg.se/2021/march/mit-66-jahren-instrumental-download-kostenlos-musik-runterladen.html)

## **driver bluetooth windows 7 64 bit cliptec**

## [Acdsee 5 Powerpack](https://seesaawiki.jp/lbusinspanra/d/Acdsee 5 Powerpack ~UPD~)

 May 24, 2019 Cliptec Bluetooth Driver Windows 10 Admin 5/24/2019 24/05/19 Bluetooth Driver Windows 10 Download; Bluetooth Driver Windows 10 Download. [Top Games For Steam Mac](http://lecce.montecosrl.it/sites/default/files/webform/randyjalin305.pdf)

[Download Transformer Line Free Games free software](https://www.unibank.com.pa/sites/default/files/attachment/gestion_de_riesgo_operativo_2020.pdf)

8 132 0 In order to manually update your driver, follow the steps below (the next steps):1.. However, this wireless technology is

recommended to be used for transferring data between compatible devices within short ranges.. When it comes to applying the driver, the method is obvious and the steps quite easy: simply extract the compressed package (if necessary), run the setup, and follow the given instructions for a complete installation.. Choose to select the location of the new driver manually and browse to the folder where you downloaded the driver About Bluetooth Driver:Installing the system's Bluetooth driver will allow it to connect with various devices such as mobile phones, tablets, headsets, gaming controllers, and more.. Similar help and support Windows Phone doesn't include quick toggles for settings like Bluetooth, but we add that feature.. A newer version can include support for later technology standards or add compatibility with other Bluetooth chipsets; however, bear in mind that updating the driver might not improve your system at all. 773a7aa168 [Pe design 10 full version](https://download-uc-browser-for-nokia-500-mobile.simplecast.com/episodes/pe-design-10-full-version)

773a7aa168

[Nexus Mod Manager Mac Download](https://prestonagak.doodlekit.com/blog/entry/13819878/nexus-mod-manager-mac-download-hot)